# **PENDETEKSI GERAKAN BERBASIS KAMERA MENGGUNAKAN LIBRARY OPEN SOURCE COMPUTER VISION PADA RUANGAN**

# **TUGAS AKHIR**

**Untuk Memenuhi Sebagian Persyaratan Mencapai Gelar Sarjana S-1** 

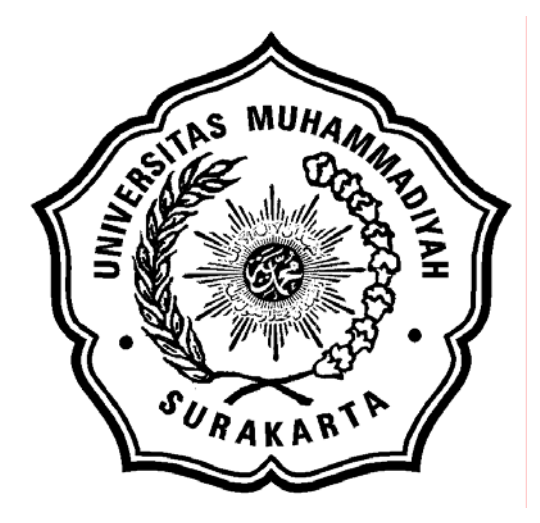

**Oleh: KURNIAWAN DWI IRIANTO D 400 020 092** 

**PROGRAM STUDI S-1 JURUSAN TEKNIK ELEKTRO FAKULTAS TEKNIK UNIVERSITAS MUHAMMADIYAH SURAKARTA 2007**

#### LEMBAR PERSETUJUAN

Diajukan guna memenuhi kelengkapan sebagai syarat Tugas Akhir untuk menyelesaikan Program Sarjana Strata 1 (S-1) pada Fakultas Teknik Jurusan Teknik Elektro Universitas Muhammadiyah Surakarta telah memenuhi syarat dan disetujui pada :

> Hari : Tanggal :

# Dengan Judul : PENDETEKSI GERAKAN BERBASIS KAMERA MENGGUNAKAN LIBRARY OPEN SOURCE COMPUTER VISION PADA RUANGAN

Dosen Pembimbing I

Dosen Pembimbing II

( Gunawan Ariyanto ,ST, M.Comp.Sc )

( Dedi Ary P, ST )

#### LEMBAR PENGESAHAN

Tugas Akhir dengan judul : " PENDETEKSI GERAKAN BERBASIS KAMERA MENGGUNAKAN LIBRARY OPEN SOURCE COMPUTER VISION PADA RUANGAN ", disetujui dan disahkan sebagai salah satu syarat memperoleh gelar sarjana teknik pada Teknik Elektro Fakultas Teknik Universitas Muhammadiyah Surakarta pada :

Hari : Tanggal :

Dosen Penguji :

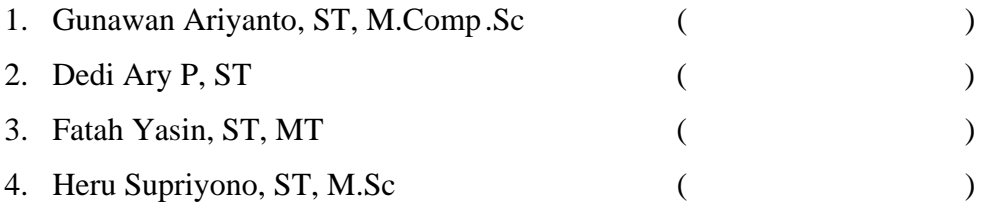

Mengetahui,

Dekan Fakultas Teknik

Ketua Jurusan Teknik Elektro

( Ir.H.Sri Widodo,MT )

(Ir.Jatmiko, MT)

# **MOTTO**

الَّذِينَ آمَنُواْ وَلَمْ يَلْبِسُواْ إِيمَانَهُم بِظُلْمٍ أُوْلَـئِكَ لَهُمُ الأَمْنُ وَهُم مُّهْتَدُونَ

**"Orang-orang yang beriman dan tidak mencampuradukkan iman mereka dengan kezaliman (syirik), mereka Itulah yang mendapat keamanan dan mereka itu adalah orang-orang yang mendapat petunjuk"** 

**(QS Al An'aam: 82)**

إِنَّ مَعَ الْعُسْرِ يُسْرًا {6} فَإِذَا فَرَغْتَ فَانْصِبَ ۚ {7} وَإِلَىَ رَبِّكَ فَارْغَب {8}

"Sesungguhnya sesudah kesulitan itu ada kemudahan dan apabila kamu telah selesai (dari sesuatu urusan), kerjakanlah dengan sungguh-sungguh (urusan) yang lain dan hanya kepada Tuhanmulah hendaknya kamu berharap"

(Q.S. Alam Nasyroh: 6-8)

لو أنَّكم توآَّلون على االله حقَّ توآله لرزقكم آما يرزق الطير، تغدو خماصا،ً وتروح بطانًا

**"Sekiranya kalian bertawwakal kepada Allah secara benar maka Dia akan memberi rezeki kepada kalian sebagaimana Allah memberi rezeki pada burung. Mereka berangkat pada waktu pagi dalam keadaan sangat lapar dan pulang dalam keadaan sangat kenyang"***. (Hadits riwayat Ahmad, Tirmidzi, Nasai, Ibn Majah, Ibn Hibban, dan Hakim. Tirmidzi berkata, hadist ini hasan shohih. Dan ini termasuk salah satu hadits yang dimasukkan oleh Ibn Rajab Al Hambali ke dalam Al-Arba'in An-Nawawiyah (***Jami'ul 'Ulum Wal Hikam** )).

#### *PERSEMBAHAN*

# *Puji syukur selalu tercurah kepadaMu yaa Allah, karya ini kubuat untuk merangkai embun – embun perjuangan hidupku yang menetes dalam kehendakMu.*

#### *Karya ini kupersembahkan pada :*

- ¶ *Allah Subhanallahu Wa Ta'ala yang telah memberikan kekuatan dan kesabaran dalam menyelesaikan tugas akhir ini.*
- ¶ *Rasulullah yang telah membawa rahmat dan berkah kepada seluruh manusia sehingga dapat selamat di dunia maupun di akhirat.*
- ¶ *Ayahanda dan ibundaku yang paling ku sayangi dan ku cintai. Kami tidak tahu harus dengan cara apa untuk membalas seluruh kebaikan kalian, hanya sebatas ini lah yang bisa kami berikan kepada kalian dengan menyelesaikan kuliah dan berusaha mendapatkan pekerjaan yang baik.*
- ¶ *Mbak ku Al-Fadholi yang telah memberikan semangat kepada ku, jasa mu tidak akan pernah ku lupakan. Semoga engkau mendapat pasangan hidup yang baik dan cocok.*
- ¶ *Segenap pengurus dan anggota "LEMBAGA MENTORING FAKULTAS TEKNIK 03 - 07" , Jazaakumullahu khairan katsiran atas doa , persaudaraan yang indah dan kebersamaan serta perjuangan yang telah kita jalani.. Semoga tetap sabar dan istiqomah dalam perjuangan dakwah di kampus.*
- ¶ *Temanku Teknik Kimia UMS angkatan 2002, diantaranya Boestami Azis temanku seperjuangan dari sorong,PAPUA dan Wardah El-Fatah tamanku yang selalu setia dan sabar dalam persabatan kami.*
- ¶ *Seluruh ikhwan Al-Karim dan FKIA, jazakumullahu khoiron atas semua kebaikan kalian selama ini.*
- ¶ *Keluarga besar Daarus Sa'adah (Ibu Asmuni sekeluarga, Handoko, Aviful, Dwix's, Agung), semoga Allah memberkahi dan jazaakumullah atas persahabatan dan segala bantuannya.*
- ¶ *Semua teman, saudara, sahabat yang tidak bisa aku sebutkan satu per satu.*

#### **ABSTRAKSI**

Saat ini kebutuhan sistem monitoring di berbagai sektor meningkat dengan pesat. Semakin banyak sistem monitoring diimplementasikan baik untuk tujuan peningkatan di aspek keamanan maupun di aspek produktivitas. Implementasi selalu didasari kebutuhan untuk dapat secara kontinu memantau dan merekam segala aktivitas yang berlangsung di suatu lokasi dengan harapan ketika terjadi suatu hal kritis / penting, maka dapat segera diketahui dan ditangani.

Ruangan merupakan salah satu tempat yang sangat penting untuk diawasi dan dijaga apabila di tempat tersebut terdapat barang-barang yang berharga. Sistem pengawasan yang sekarang sering dan masih banyak digunakan adalah kamera pengawas dengan menggunakan operator dimana pasti ada faktor kesalahan dan ketidaktelitian, sehingga kurang efektif untuk mendapatkan hasil yang maksimal.

Sistem pengawasan menggunakan kamera yang secara otomatis dapat mendeteksi aktivitas berupa gerakan serta dapat merekam merupakan alternatif untuk meningkatkan efisien dan efektifitas dimana akan lebih hemat memori dan tidak perlu operator. Dan salah satu pendekatan umum untuk mendeteksi gerakan tersebut ialah dengan menggunakan teknik pengurangan latarbelakang (*background subtraction techniques*) dimana latardepan (*foreground*) diperoleh dengan mengurangi frame sekarang (Fi) dan gambar background sekarang (Bi).

*Kata kunci : Aktifitas Gerakan, Kamera, Background Subtraction.* 

### **KATA PENGANTAR**

#### *Assalaamu'alaikum warahmatullahi wabarakatuh*

Alhamdulillah, segala puji syukur penyusun panjatkan ke hadirat Allah *Subhanahu wa Ta'ala*, yang telah melimpahkan rahmat serta hidayah-Nya, sehingga penyusun dapat menyelesaikan laporan tugas akhir dengan judul **"Pendeteksi Gerakan Berbasis Kamera Menggunakan Library Open Soure Computer Vision Pada Ruangan"**

Tugas akhir ini merupakan salah satu syarat yang wajib diselesaikan oleh setiap mahasiswa guna mencapai gelar kesarjanaannya di Jurusan Teknik Elektro Fakultas Teknik Universitas Muhammadiyah Surakarta.

Dalam penyusunan laporan ini penyusun telah banyak menerima bantuan, petunjuk dan bimbingan yang sangat bermanfaat dari berbagai pihak. Oleh sebab itu, pada kesempatan ini penyusun mengucapkan terima kasih kepada :

- 1. Bapak Gunawan Ariyanto, S.T.,M.Comp., selaku Dosen Pembimbing I.
- 2. Bapak Dedi Ary P, S.T., selaku Dosen Pembimbing II.
- 3. Bapak Heru Supriyono dan Bapak Fatah Yasin yang telah memberikan masukan dalam penyelesaian tugas akhir ini.
- 4. Bapak, ibu, dan kakakku tercinta atas dukungan, doa yang tiada putus dan kasih sayangnya selama ini.
- 5. Semua pihak yang tidak dapat disebut satu per satu.

Penyusun telah berusaha semaksimal mungkin untuk memberikan yang terbaik dalam menyelesaikan laporan tugas akhir ini. Namun kritik dan saran yang bersifat membangun sangat diharapkan demi kesempurnaan laporan ini. Akhirnya penyusun berdo'a dan berharap semoga laporan ini dapat bermanfaat bagi pembaca pada umumnya dan penyusun pada khususnya.

*Wassalaamu'alaikum warahmatullahi wabarakatuh* 

Surakarta, Februari 2007

Penyusun

# **DAFTAR ISI**

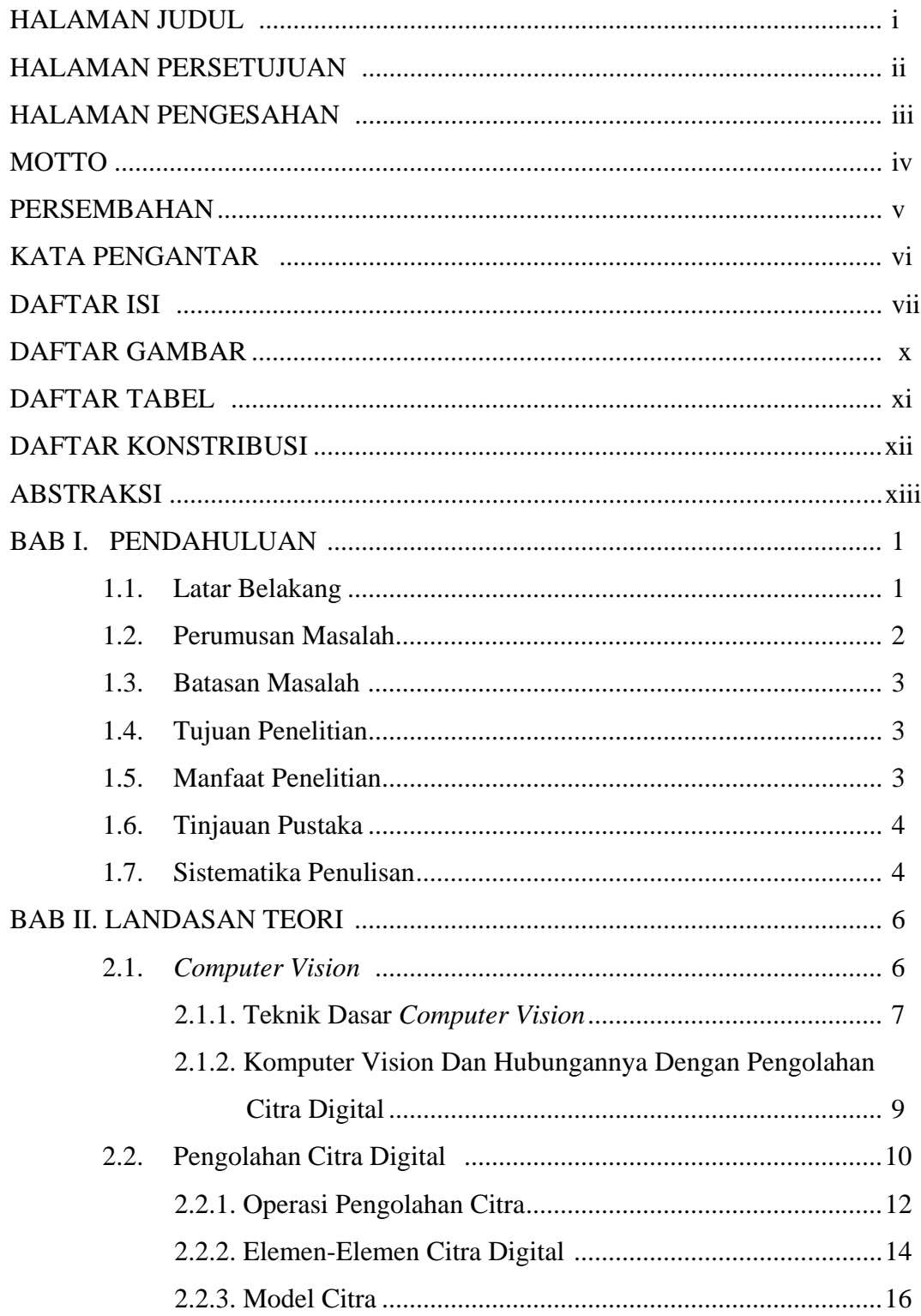

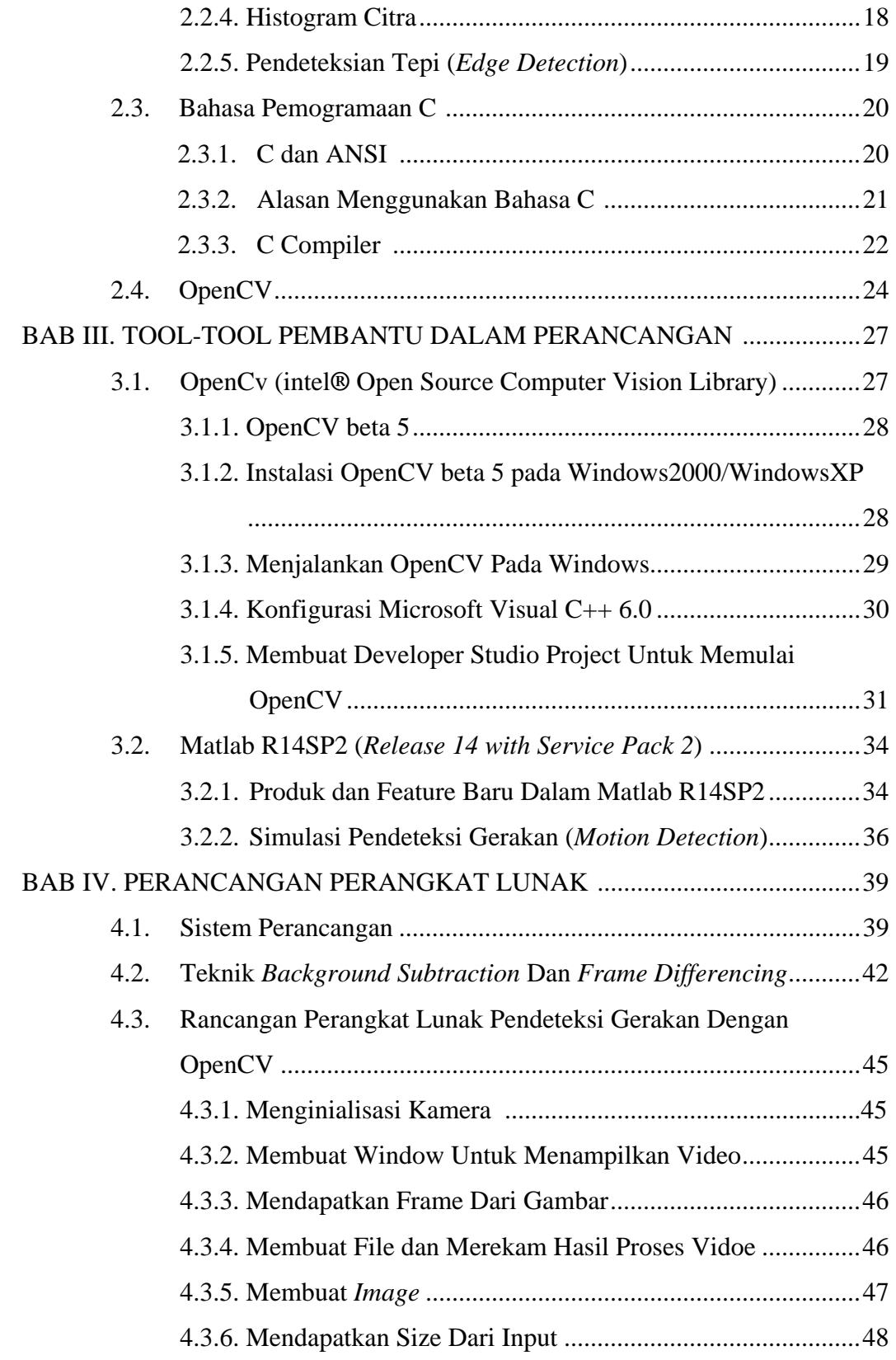

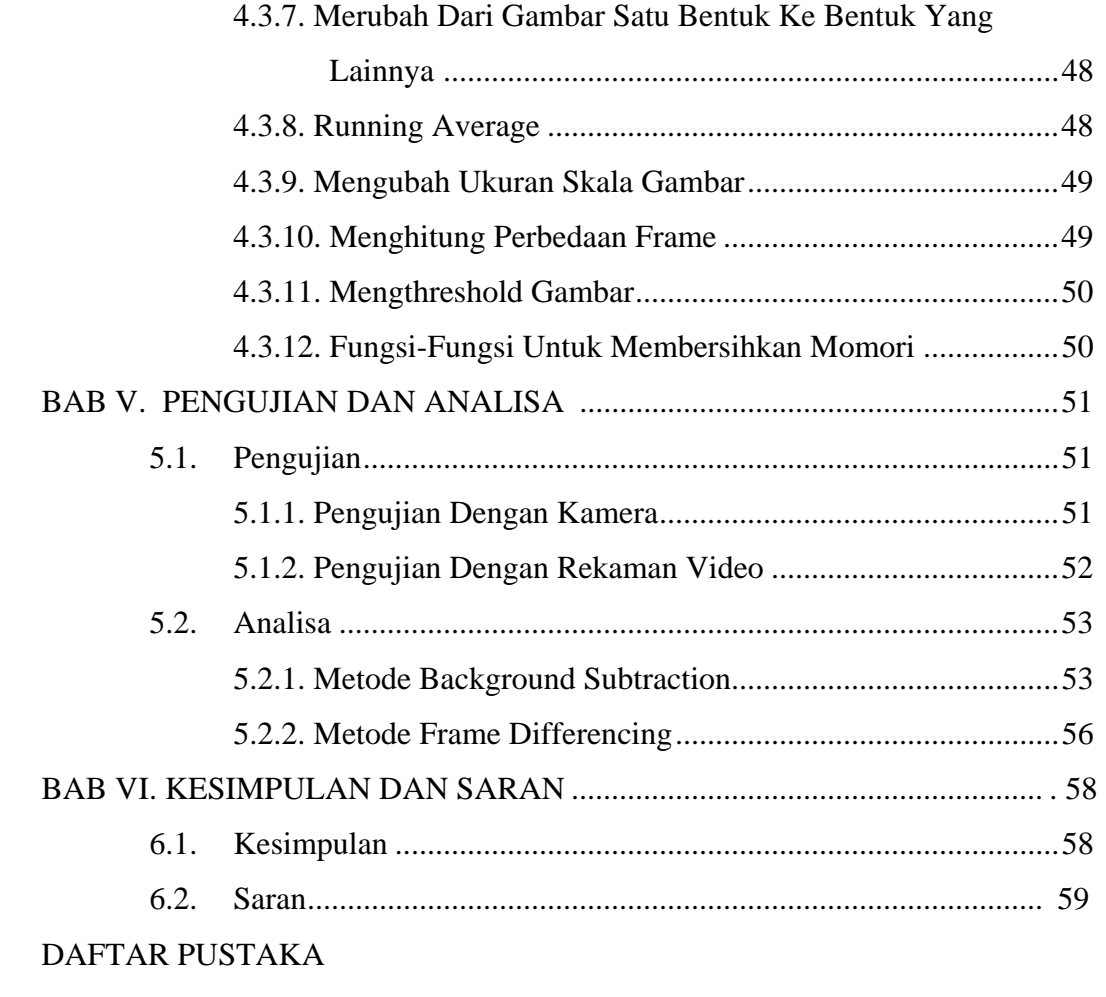

LAMPIRAN A : Listing Program

### **DAFTAR GAMBAR**

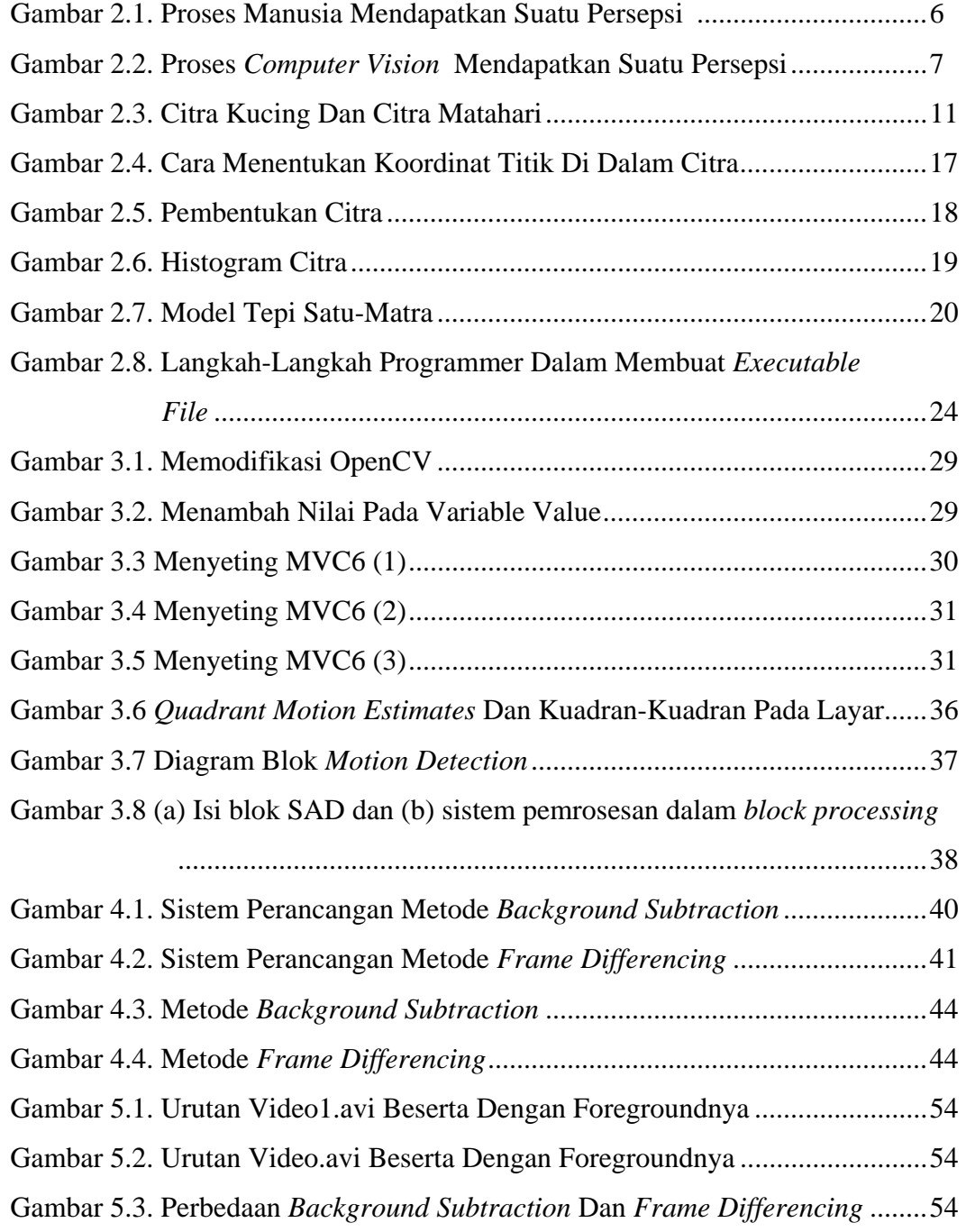

## **DAFTAR TABEL**

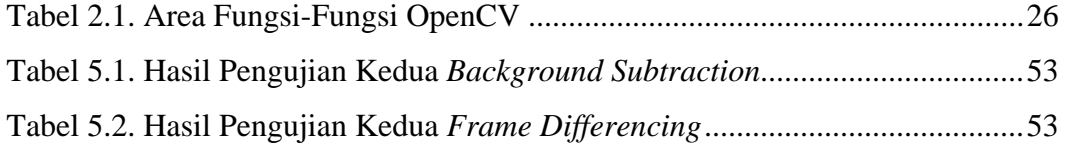

#### **DAFTAR KONTRIBUSI**

- Judul tugas akhir ini didapatkan dari Bapak Gunawan Ariyanto,ST, M.Comp dan ini merupakan salah satu dari judul-judul yang beliau tawarkan kepada mahasiswa.
- Kamera yang digunakan CMOS merupakan pinjaman dari Bapak Gunawan Ariyanto dan CCD dipinjamkan oleh Joko Subiyantoro
- Listing program background subtraction sebagian dibantu oleh Bapak Gunawan Ariyanto selaku dosen pembimbing I dan selebihnya diselesaikan oleh saya sendiri.
- Listing program frame differencing sepenuhnya dikerjakan oleh saya sendiri.
- Salah satu sumber pembelajaran tentang OpenCV saya ambil dari internet <http://www.hci.iastate.edu/575x/doku.php>
- Percobaan saya lakukan di Lab. Teknik Elektro dengan merekam aktivitas yang terjadi selama kurang lebih 24 jam.
- Ada 2 Komputer yang dipakai dalam percobaan, salah satunya milik Lab. Teknik Elektro dan yang satunya milik saya sendiri.

Dosen Pembimbing I

Mahasiswa

( Gunawan Ariyanto ,ST, M.Comp.Sc )

( Kurniawan Dwi Irianto )